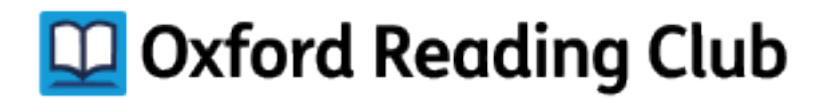

## **Instrukcja rejestracji, logowania i aktywowania dostępu do Oxford Reading Club**

Zanim aktywujesz kod dostępu do zasobów Oxford Reading Club, zarejestruj się. Zasoby dostępne są tylko dla użytkowników posiadających aktywne konto.

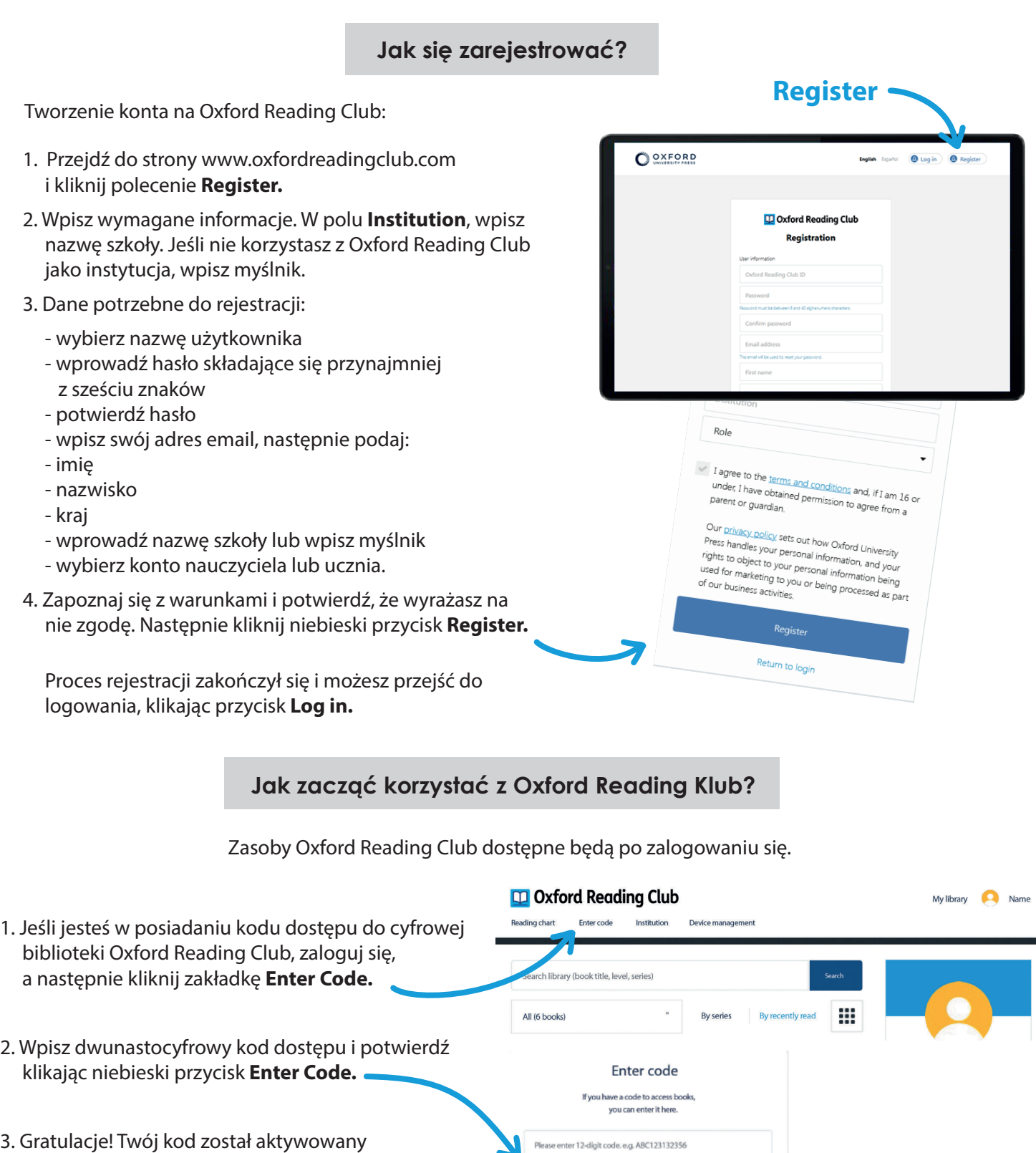

N

3. Gratulacje! Twój kod został aktywowany i możesz korzystać z zasobów Oxford Reading Club.